### April 2020 HCANA changes for other detectors

- Modified the way FADC PulseAmpRaw ==0 events are handled
	- Need to set up Default pedestals for all detectors
	- SHMS HG Cerenkov comparison
- New tree variables of the Reference time used by the detector
	- Can put cut on the reference time to skip events with bad reference time outside the good real + accidental coincidence region
- New tree variables of time difference between good Reference Time pulse and previous for hodoscope
- Add calculation of the difference between the average difference between raw ADC times and TDC times for paddles with "good" hits at both ends.
	- Tree variable P(H).hod.adctdcoffset
	- Created hodoscope method GetOffSetTime that can be used by other detectors
	- Set the ADCTDCDiffTime for detectors to

# Modified the way FADC PulseAmpRaw ==0 events are handled

- The FADC uses the first four samples of the FADC time window to determine the pedestal.
- In a pulse is detected in the first four samples
	- FADC sets the raw pulse amp for all pulses in the window to zero
	- The pedestal is not the true pedestal for later pulses in the window.
- Old Code : Throw out the detector hits when found PulseAmpRaw ==0
- New Code: When PulseAmpRaw == 0
	- Uses an average pedestal value, PedDefault, that is a parameter for each detector PMT.
	- Calculates the PulseInt = PulseIntRaw PedDefault
	- Set PulseAmp=0. Can be used as tag to look for these events.
	- Hodoscope detector is special. It does not use PedDefault. The PulseAmp is used for time walk correction. So when PulseAmpRaw==0, set PulseAmp=200.

## Need to set up Default pedestals for all detectors

- Created new subdirectory set\_peddefault in hallc\_replay/CALIBRATION .
	- The 2d histograms of goodADCPed versus the paddle number are contained in HMS\_PedDefault.def and SHMS\_PedDefault.def
		- Move files to DEF-files/SHMS/PRODUCTION/SHMS PedDefault.def and DEFfiles/HMS/PRODUCTION/HMS\_PedDefault.def
		- Include the files in your tree/histogram def file set in replay script.
			- #include "DEF-files/SHMS/PRODUCTION/SHMS\_PedDefault.def"
			- #include "DEF-files/HMS/PRODUCTION/HMS\_PedDefault.def"
	- Replay the data
	- Start root in set peddefault
		- a) .L run\_ped\_default.C
		- b) run shms ped default("entirepath/DirName/filename.root")
		- c) run hms ped default("entirepath/DirName/filename.root")
	- The SHMS does HGCER, NGCER, AERO, Preshower and Shower
	- The HMS does CER and CAL.
	- By hand copy each set of Pedestal defaults into the detector "cuts" file
		- For example: phgcer\_PedDefault= 2086, 2153, 2320, 1987

#### SHMS HG Cerenkov comparison

- Normalized histogram of SHMS HGCer Pulse Integral for PMT1 and PMT2.
	- Black histogram is all events.
	- Red histogram is events will PulseAmp=0 and Multiplicity > 1.
		- Interested in events with FADC channel has pulse in the pedestal region and pulse in the good ADC time – Starttime region.

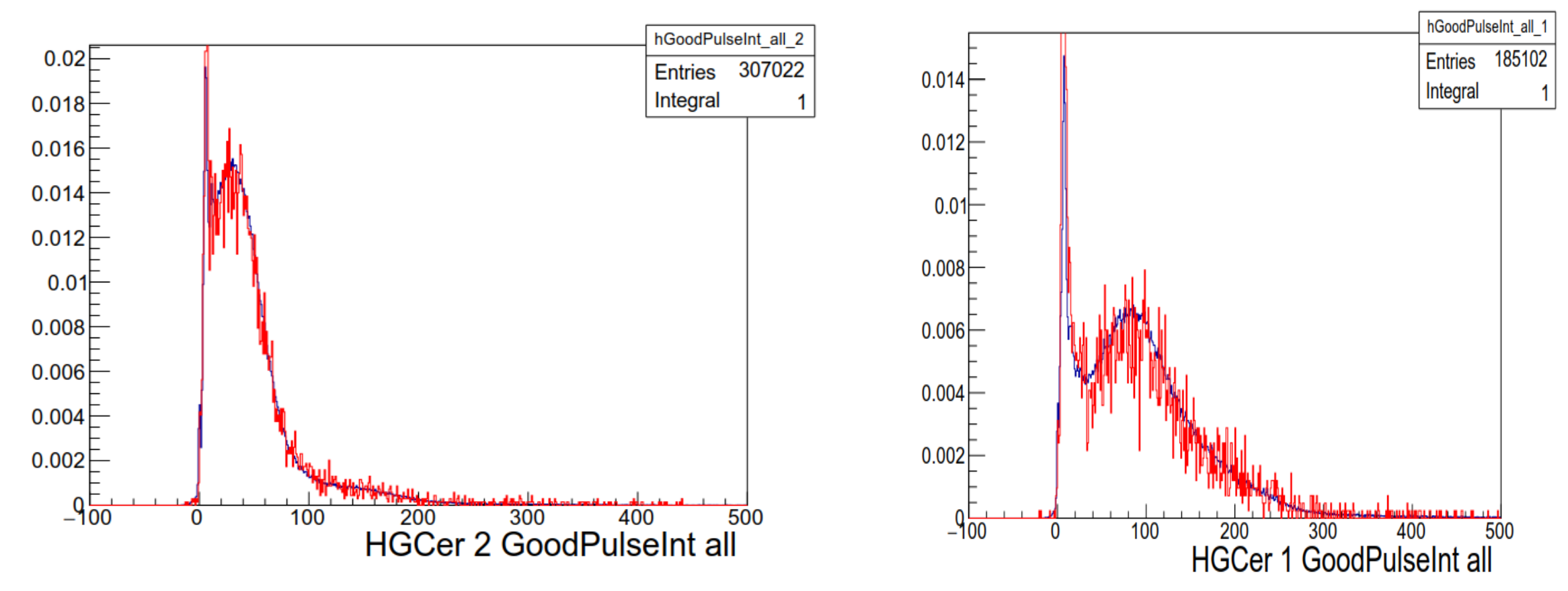

### New tree variables of the Reference time used by the detector

- For HGCER and Aerogel P.hgcer.RefTime, P.aero.RefTime
- For each HODO plane, P.hod.1x.AdcRefTime or P.hod.1x.TdcRefTime
- For each DC plane , P.hod.u1.RefTime
- The ADC reference time spectra should be the same for all detectors.
- Can put cut on the hodoscope to skip events with bad reference time.

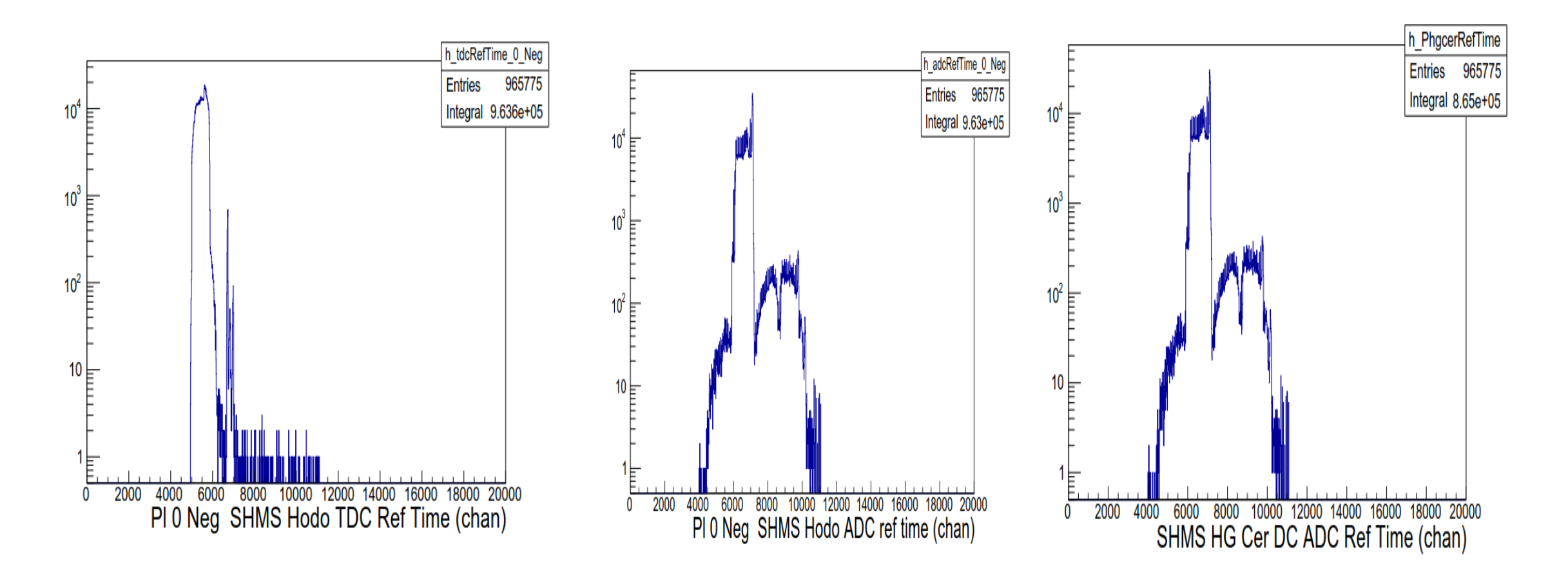

# New tree variables of time difference between good Reference Time pulse and previous for hodoscope

- The good reference time in the coincidence region should only have a random pulse previous to it.
- If time difference is between 170 to 200ns then the previous pulse was actually the El\_REAL associated with the random HODO 3of4.
- Can reject events in the 170 to 200ns region.

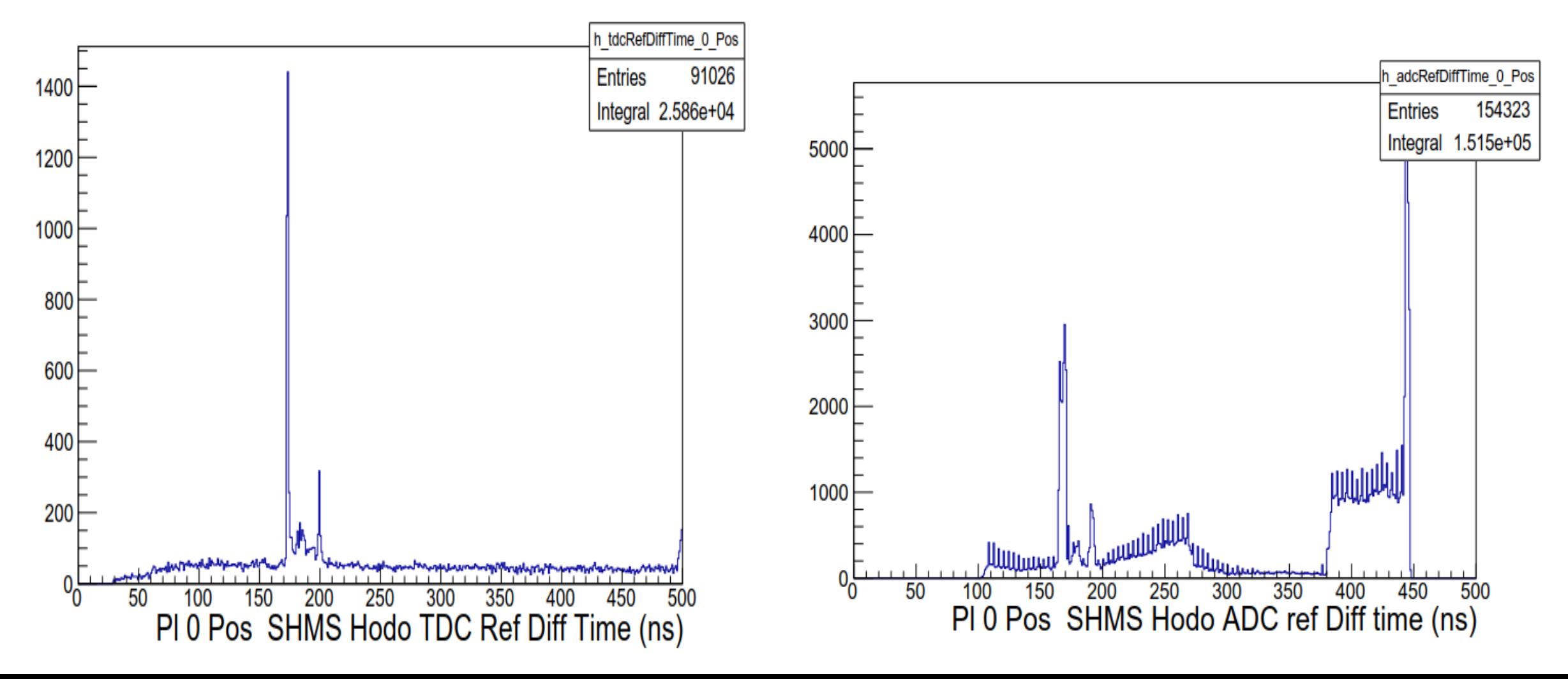

Calculation of Hodoscope difference between average ADC – TDC times

- In Hodoscope calculate adctdcoffset = Average ADC times TDC times
	- Mainly corrects for bad ADC reference times
- New Tree variables P.hod.adctdcoffset

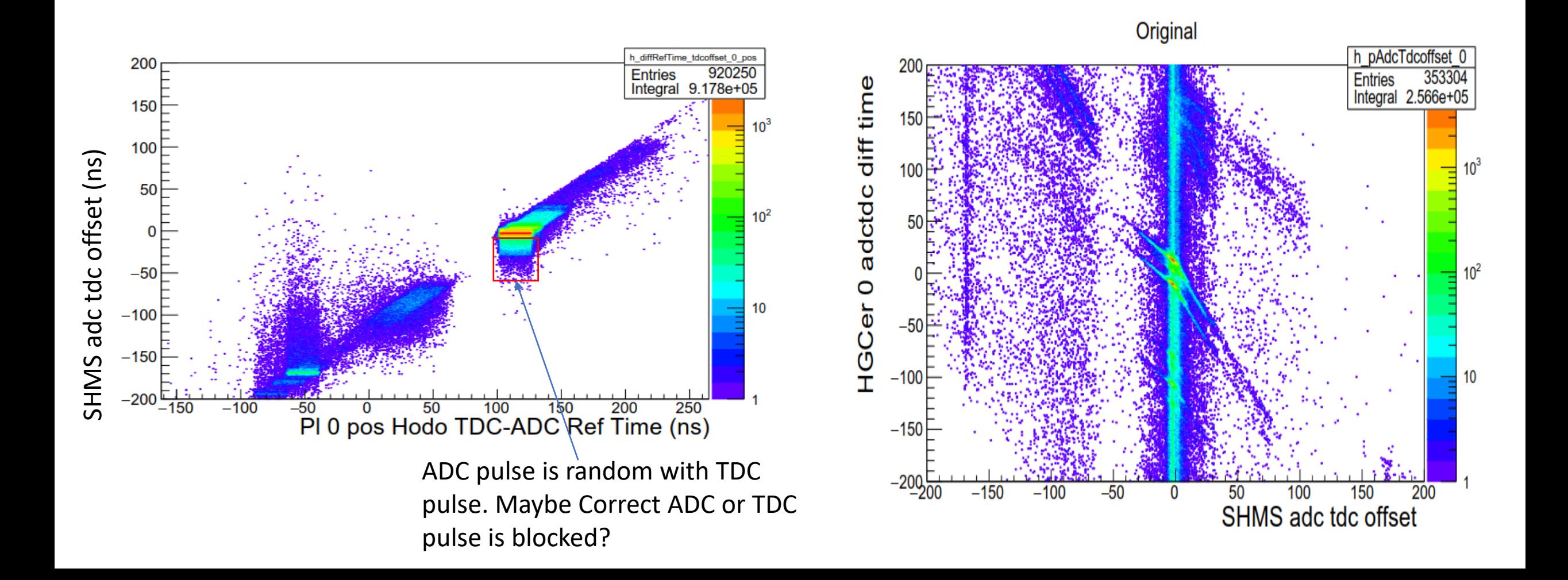

# Calculation of Hodoscope difference between average ADC – TDC times

- New Hodoscope method that each detector calls to retrieve adctdcoffset.
- Detector ADcTdcDiffTime is now Startime-PulseTime-Offset
	- The ADcTdcDiffTime will shift. May need new MIN and MAX window cuts

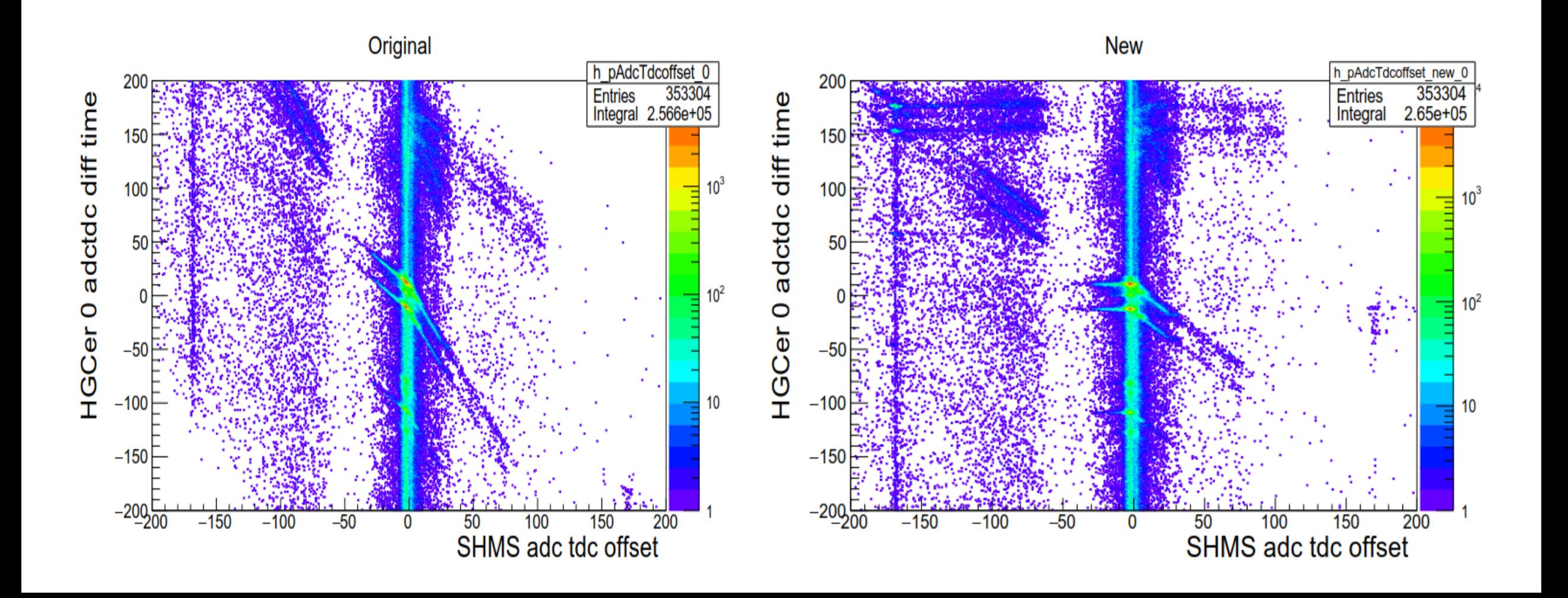

## Calculation of Hodoscope difference between average ADC – TDC times

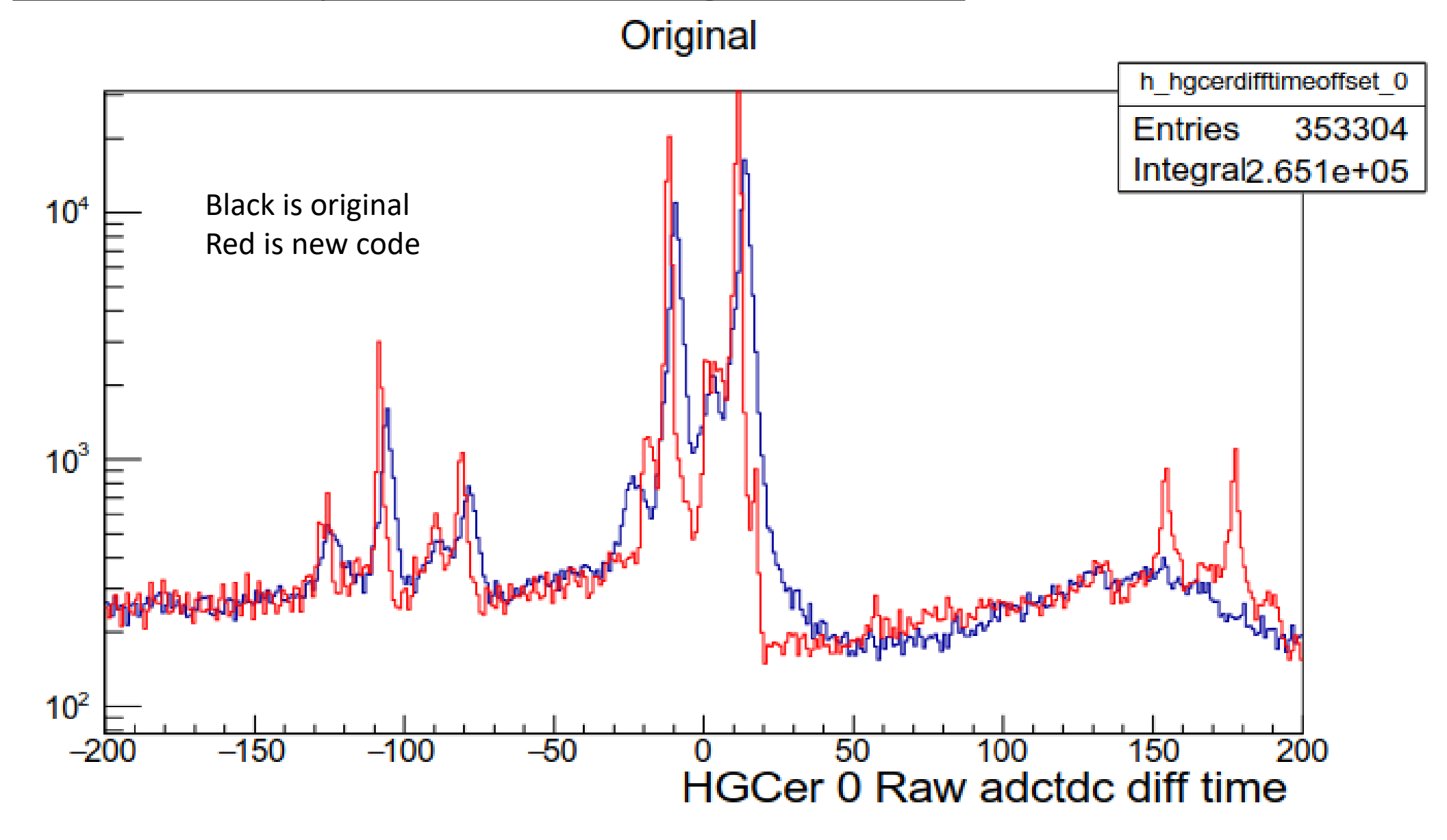